# **eole-postgresql - Tâche #33529**

Scénario # 33348 (Terminé (Sprint)): postgresql : implémentation de hostssl

# **Documenter la nouvelle option**

16/12/2021 10:19 - Joël Cuissinat

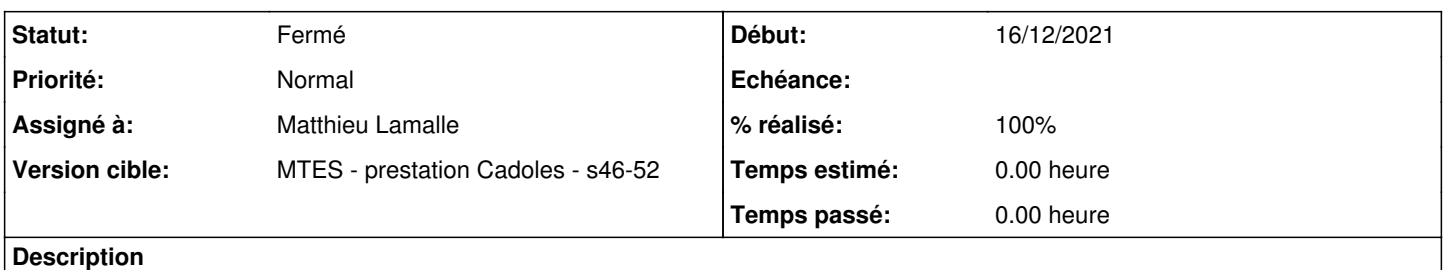

Ici ?<http://eole.ac-dijon.fr/documentations/2.8/completes/HTML/ModuleZephir/co/22-configPostgresql.html>

#### **Historique**

#### **#1 - 03/01/2022 09:44 - Matthieu Lamalle**

*- Statut changé de Nouveau à À valider*

## **#2 - 11/01/2022 15:20 - Joël Cuissinat**

*- Statut changé de À valider à Résolu*

*- Assigné à mis à Matthieu Lamalle*

Relecture MEN : OK + retro-portage 2.7 -> http://eole.ac-dijon.fr/documentations/2.7/completes/HTML/ModuleZephir/co/22-configPostgresgl.html

## **#3 - 11/01/2022 15:21 - Joël Cuissinat**

*- % réalisé changé de 0 à 100*

#### **#4 - 11/02/2022 10:11 - Joël Cuissinat**

*- Statut changé de Résolu à Fermé*

*- Restant à faire (heures) mis à 0.0*